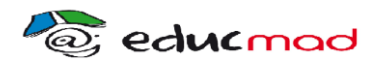

*LTP ANTSIRANANA* 

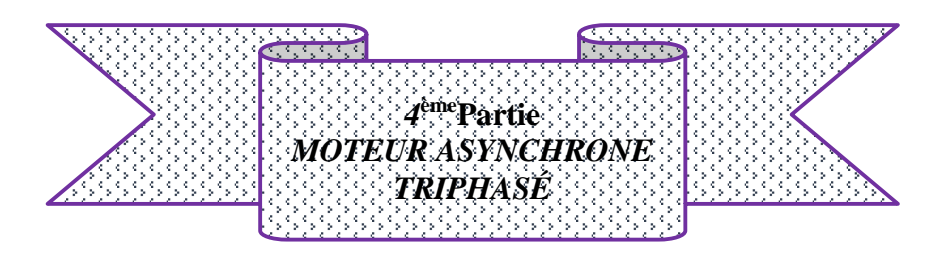

### **Exo 1**

Un moteur asynchrone 380 V, 50 Hz, absorbe un courant dont l'intensité efficace est 15 A, avec un facteur de puissance égal à 0,8. Sa fréquence de rotation est de 1 425 tr/mn. On ne tiendra compte que des pertes par effet Joule dans le rotor.

Calculer :

1° Le nombre de pôles,

2° La puissance absorbée.

3° Le glissement.

4° Les pertes par effet Joule dans le rotor.

5° Le rendement. \*

### **Exo 2**

Un moteur asynchrone 220 V, 50 Hz, absorbe un courant d'intensité efficace 30 A, avec un facteur de puissance égal à 0,86, son glissement est alors  $g = 4$  %.

Les enroulements statoriques, sont montés en étoile et chacun d'eux a une résistance  $R =$ 0,1 $\Omega$ . Les pertes dans le fer du stator sont  $P_{fs} = 300$  W.

Calculer :

1° La fréquence de rotation sachant qu'il y a 6 pôles.

2° Les pertes par effet Joule dans le stator.

3° Les pertes par effet Joule dans le rotor.

4° Le couple électromagnétique.

5° Le rendement.

#### **Exo 3**

Un moteur asynchrone triphasé 220 V, 50 Hz, absorbe un courant d'intensité efficace I = 20 A avec un facteur de puissance égal à  $0.82$  et tourne à la fréquence de rotation n' = 1 430 tr/mn ; on néglige les pertes du stator. Calculer :

1° Le nombre de pôles.

- 2° Le glissement.
- 3° Les pertes par effet Joule dans le rotor.

4° Le rendement.

#### **Exo 4**

On lit sur la plaque d'un moteur asynchrone triphasé :  $380 \text{ V}$ ;  $50 \text{ Hz}$ ; I = 40 A;

 $\cos \varphi = 0.86$ ;

n'= 725 tr/mn. On sait en outre que la résistance d'un enroulement du stator, monté en étoile, est  $R = 0.15 \Omega$  et que les pertes dans le fer y sont de 600 W. Calculer :

1° Le nombre de pôles et le glissement.

2° La puissance absorbée, les pertes par effet Joule et le rendement.

 *Page 1 Formateur Meur RABEHASY. ROGER*

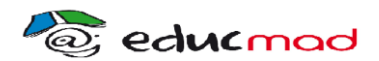

3° La couple électromagnétique.

# **Exo 5**

Un moteur asynchrone triphasé a les caractéristiques suivantes : 220 V ; 50 Hz ; 25 A ; Cos  $\varphi = 0.83$ ; n' = 970 tr/mn.

Stator en étoile : résistance d'un enroulement

 $R = 0,120$ 

• Pertes dans le fer : 220 W.

Pertes mécaniques : 230 W.

Calculer :

1° Le glissement.

2° La puissance absorbée et la puissance transmise au rotor.

3° Les pertes par effet Joule dans le rotor et le rendement.

4° La couple électromagnétique.

# **Exo 6**

Un moteur asynchrone triphasé à cage absorbe à plein charge un courant d'intensité 340 A et une puissance de 207 KW sous une tension 380 V, 50 Hz; le glissement est alors  $g = 1,2$  %. Connaissant la résistance entre deux bornes de phase du stator :  $r = 0.018 \Omega$  et les pertes collectives : 5 200 W.

Calculer :

1° Le facteur de puissance et la fréquence de rotation

(4 pôles).

2° Les différentes pertes, la puissance utile et le rendement.

3° Le couple transmis au rotor et le couple utile. \*

# **Exo 7**

Un moteur asynchrone triphasé, à simple cage,

8 pôles, fonctionne sous 380 V, 50 Hz. La résistance entre deux bornes de phase du stator :

 $r = 0,15\Omega$ . Calculer pour les différentes charges :

1° Le facteur de puissance et la fréquence de rotation.

2° Les différentes pertes, la puissance utile et le rendement.

3° Le couple transmis au rotor.

Tracer en fonction de la puissance utile les courbes du rendement, du couple et du facteur de puissance.

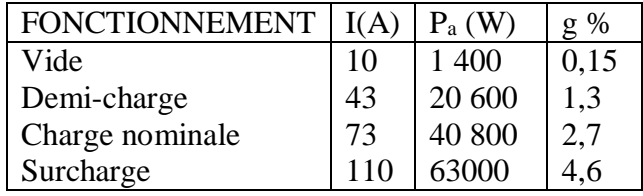

## **Exo 8**

Un moteur asynchrone triphasé, double cage,

8 pôles, fonctionne sous 380 V, 50 Hz. La résistance entre deux bornes du stator :  $r = 0.16\Omega$ . Calculer pour les différentes charges :

1° Le facteur de puissance et la fréquence de rotation.

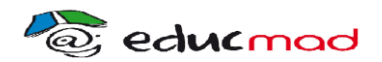

2° Les différentes pertes, la puissance utile et le rendement.

3° Le couple transmis au rotor.

Tracer en fonction de la puissance utile les courbes du rendement, du facteur de puissance et du couple.

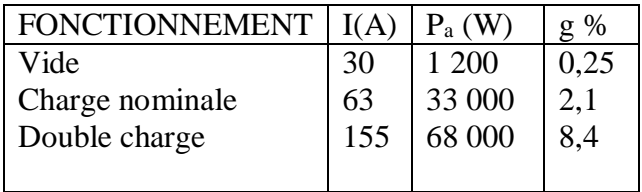

#### **Exo 9**

On donne pour plusieurs valeurs du glissement, le courant et le couple d'un moteur asynchrone triphasé dont le stator est en triangle. Le glissement nominal est de 2,7 %, le moteur est 8 pôles et fonctionne sous 380 V, 50 Hz. La résistance entre deux bornes de phase du stator est  $r = 0.15\Omega$ .

1° Tracer en fonction du glissement les courbes du courant et du couple.

2° Calculer les rapports des valeurs du démarrage aux valeurs nominales.

3° Calculer pour chaque valeur de g, la fréquence de rotation et la puissance utile.

4° Que deviennent le courant appelé et le couple moteur dans le démarrage en étoile ?

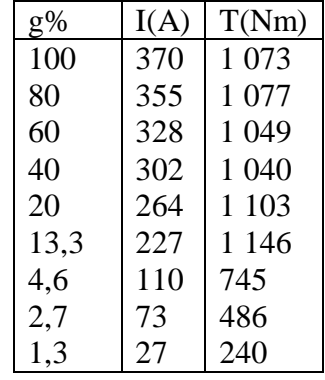

#### **Exo 10**

Même énoncé que 115, mais glissement nominal 2,1 % et :

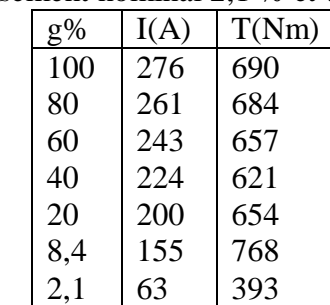

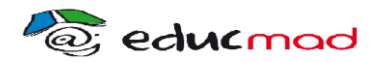

### **Exo 11**

On donne, pour un moteur asynchrone triphasé, alimenté sous une tension de 220 V entre phases et de fréquence 50 Hz, les caractéristiques suivantes :

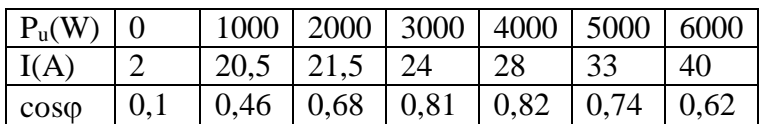

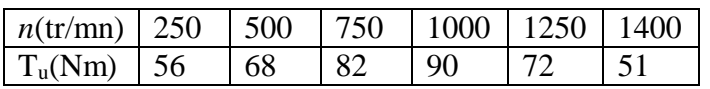

Résistance stator :  $0.6 \Omega$  entre deux bornes.

1° Déterminer le nombre de pôles du moteur.

 $2^{\circ}$  On accouple le moteur à une charge développant un couple résistant de moment  $T_r = kn$ , tel que  $T_r = 40$  Nm quand n = 1 100 tr/mn. Déterminer :

- a) le moment du couple moteur ;
- b) la fréquence de rotation de l'ensemble
- c) la puissance utile du moteur ;
- d) le glissement.

3° Calculer les pertes dans le fer du stator et les pertes mécaniques, en admettant qu'elles sont égales.

## **Exo 12**

Un moteur asynchrone triphasé tétrapolaire à cage d'écureuil, est alimenté par un secteur triphasé 220/380 V, 50 Hz. Chaque enroulement du stator est conçu pour être soumis à une tension de 380 V en fonctionnement normal. Ce moteur est soumis à divers essais donnant les résultats suivants :

- résistance mesuré entre deux bornes du stator :  $1,5\Omega$ .
- $\bullet$  essai à vide sous la tension nominale de fonctionnement : P<sub>o</sub> = 210 W ; I<sub>o</sub> = 1,5 A ;
- essai en charge nominale sous tension nominale
- $U = 380 V$ :
- l'intensité du courant dans un fil de ligne :  $I = 4,70$  A;

 $P = 2500 W$ ;

- fréquence de rotation : 1 410 tr/mn.
- 1° Quelle est la fréquence de rotation de synchronisme ?
- 2° Comment doivent être couplés les enroulements statorique du moteur sur le secteur utilisé ?
- 3° Le moteur fonctionne à vide. Calculer :
	- a) le facteur de puissance ;
	- b) les pertes magnétiques au stator et les pertes mécaniques en admettant qu'elles sont égales entre elles.
- 4° Le moteur fonctionne en charge. Calculer :
- a. le glissement et la fréquence des courant rotoriques ;
- b.les pertes par effet Joule au stator ;
- c. les pertes par effet Joule au rotor ;
- d.la puissance utile, le moment du couple utile, le rendement du moteur.
- 5° En démarrage directe sur secteur, le moteur absorbe

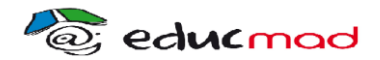

 $I_d = 15$  A, et le moment du couple de démarrage est 24 Nm. On démarre le moteur sur le couplage statorique en étoile sur le secteur utilisé ci-dessus.

Quelle est alors la tension appliquée aux bornes d'un enroulement du stator ? En déduire le nouveau moment du couple de démarrage.

# ÉTUDE MATHÉMATIQUES SIMPLIFIÉE DU MOTEUR ASYNCHRONE TRIPHASÉ

### **Exo 13**

La réactance équivalente de l'enroulement d'une phase du rotor est  $0.2 \Omega$  compléter le tableau ci-dessous, g<sup>m</sup> correspondant au couple maximal :

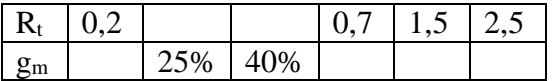

## **Exo 14**

Pour que le démarrage s'effectue avec le couple maximal, quelle doit être la résistance R'2 du rhéostat ?

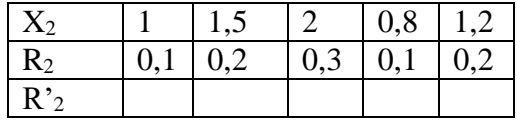

## **Exo 15**

Calculer avec les données du tableau précédent la valeur du glissement correspondant au couple maximal avec un rotor en court-circuit.

## **Exo 16**

Le rotor d'un moteur asynchrone triphasé possède à l'arrêt une force électromotrice secondaire

 $E_2 = 100$  V et une réactance équivalente  $X_2 = 0.7\Omega$ .

La fréquence du secteur est 50 Hz.

La résistance de l'enroulement d'une phase est  $R_2 = 0.1\Omega$  et le glissement nominal est 3 %. Le stator a six pôles.

1° Tracer les courbes donnant les variations de l'intensité du courant quand le glissement varie.

2° Quel est le moment du couple maximal et pour quel glissement est-il atteint ?

## **Exo 17**

Même énoncé que le 15.05  $f = 50$ Hz;  $E_2 = 100$  V;  $R_2 = 0.1$   $\Omega$ ;  $X_2 = 1$   $\Omega$  6 pôles

## **Exo 18**

Un rotor bobiné a une résistance de 0,1  $\Omega$  et une réactance équivalente  $X_1 = 1$   $\Omega$  (pour une phase).

1° Quelle est la résistance du rhéostat qui donne le couple maximal au démarrage ?

 *Page 5 Formateur Meur RABEHASY. ROGER*

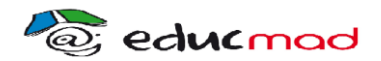

### *LTP ANTSIRANANA*

 $2^{\circ}$  Le glissement nominal g<sub>N</sub> étant de 2,5 %, calculer en fonction de l'intensité du courant nominal ou du moment du couple nominal :

- a) l'intensité du courant de démarrage direct (sans rhéostat) ;
- b) l'intensité du courant de démarrage avec tout le rhéostat ;
- c) le moment du couple de démarrage direct puis avec tout le rhéostat ;
- d) le moment du couple maximal sans rhéostat et la valeur correspondante du glissement.

### **Exo 19**

Même énoncé que 15.07 à utiliser avec l'un des jeux des valeurs du tableau.

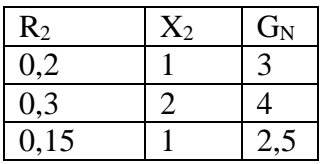

## **Exo 20**

1° Un moteur asynchrone triphasé est essayé à vide :

- fréquence de rotation : 1 500 tr/mn,
- $\bullet$  tension entre phase : 380 V,
- $\bullet$  intensité I<sub>1v</sub> du courant à vide dans un fil de ligne : 3A,

 $\bullet$  puissance absorbé P<sub>1v</sub> = 400 W,

 $\bullet$  résistance mesuré à chaud entre deux bornes principales du stator : 0,52 $\Omega$ .

Calculer :

a)le nombre de pôles du moteur ;

b)le facteur de puissance à vide ;

c)l'ensemble des pertes magnétiques et mécaniques pour lesquelles on supposer a **Pertes magnétiques = pertes mécanique**.

2° Un essai en charge donne :

- fréquence de rotation :  $1\,455\,\mathrm{tr/mm}$ :
- $\bullet$  tension entre phases : 380 V ;
- $\bullet$  intensité du courant dans un fil de ligne : 15 A ;
- $\bullet$  puissance absorbé : 8 kW ;

Calculer :

- a) le cos $\varphi$  du moteur en charge;
- b) son glissement ;
- c) sa puissance utile et son rendement ;
- d) le moment de son couple moteur ;

3° Le rotor de ce moteur est un rotor bobiné à bagues (résistance d'un des enroulements du rotor  $0.045\Omega$ ).

En maintenant le couple moteur constant, calculer la résistance à introduire en série avec chacun des enroulements du rotor pour obtenir une fréquence de rotation de 1 425tr/mn. A ce sujet, on rappelle qu'à couple constant, le glissement d'un moteur asynchrone est proportionnel à la résistance du rotor. (D'après Bacc)

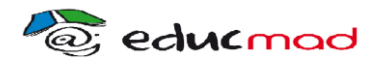

## **Exo 21 (BT 1975**)

Un moteur asynchrone triphasé dont la plaque signalétique porte l'indication suivante :  $U = 220 / 380 V 50 Hz$ .

- 1)Comment équipez-vous sa plaque à bornes sur un secteur 220 V ? Sous une Sous un secteur à 380 V ? Faites le schéma.
- 2) Pouvez- vous faire démarrer le moteur en étoile triangle sur un secteur à 220 V? Si oui, expliquer pourquoi ?
- 3) Quels sont les appareils nécessaires pour mesurer la puissance active dépensée et la puissance apparente ? Comment trouver son facteur de puissance ? Donner le schéma.
- 4) Un essai en charge nominale donne les résultats suivant sur wattmètre 2 500 W, au voltmètre 220 V à l'ampèremètre 13,9 A, la vitesse indiqué au Tachymètre est 1410 tr / mn. De ce résultat, en déduire :
- a)Le nombre de pôles.
- b)Le glissement
- c)Les puissances active, apparente, réactive.
- d)Le facteur de puissance.

5)Le rendement du moteur étant 79 %. Calculer sa puissance utile.

# **Exo 22 (BT 1992**)

Un moteur asynchrone triphasé à 6 pôles alimenté en triangle sous 220 V, 50 Hz. Il fournit une puissance utile de 9 KW avec un rendement de 0,8 et un facteur de puissance de 0,85 et son glissement est de 4 % et y l'on sait d'autre par que la puissance perdue par effet joule dans le stator, à plein charge vaut 4 % de la puissance absorbée. Calculer :

- 1) L'intensité absorbée par le moteur
- 2) La vitesse du moteur
- 3) La résistance d'une phase du moteur.

# **Exo 23 (BT 1993)**

Sur la plaque signalétique d'un MAS triphasé. On lit les indications suivantes :  $P_u = 2.5 \text{ kW}$ ; 220 / 380 V ; 50 Hz ;  $\cos \varphi = 0.8$ ;  $\eta = 0.85$ ;  $n_s = 1500$  tr/mn; couplage étoile

- 1) Le moteur fonction en charge nominale, Calculer les inducteurs des 2 wattmètres utilisés pour les mesures de la puissance active absorbée.
- 2) La puissance transmise au rotor  $P_{tr}$  représente 98 % de la puissance absorbée et les pertes par effet joule rotor est de 10 % de la puissance transmise au rotor. Calculer la vitesse de rotation en pleine charge, et le glissement.

# **Exo 24**

Un moteur de 20KVA 6 pôles 230V 60Hz 3ph a les paramètres suivants pour son équivalent Y.

 $R_1 = 0.08\Omega$ ,  $R_2 = 0.07\Omega$ ,  $X_1 + X_2 = 0.25\Omega$ .

La puissance et le courant à l'entrée sous tension nominale et à vide sont 780W et 15.5A. Pour une vitesse de 1170 tr/mn, calculez la puissance et le couple de sortie.

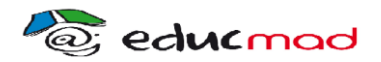

#### **Exo 25 (Bacc 1992)**

Un moteur asynchrone triphasé à rotor bobiné, bagues en court-circuit est donné par le tableau suivant :

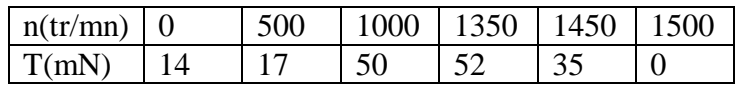

Le couple maximale de 62 mN et la résistance par phase du rotor est de  $0,1\Omega$ . Dans sa partie utile, cette caractéristique peut être considérée comme une droite. Le moteur entraine une machine dont la caractéristique du couple résistance est une droite passant par le point (1 500 tr/mn ; 35 mN) et

(750 tr/mn ; 30 mN)

- 1.Déterminer le point de fonctionnement (vitesse, couple) de l'ensemble.
- 2.Le moteur peut –il démarré sans rhéostat de démarrage ? Pourquoi ?
- 3.Calculer la réactance de fuite du stator.
- 4.Calculer la valeur de la résistance à insérer dans le circuit rotoriques pour obtenir le couple maximal au démarrage.

#### **Exo 26 (Bacc 1994)**

Un moteur asynchrone triphasé à cage possède les caractéristique suivantes 220/380 V, 50 Hz, 480 tr/mn, 3,7 KW,  $\eta = 0.8$ ,  $\cos \phi = 0.8$ . Couplage triangle.

- 1.Sur quel réseau branché le moteur ? Expliquer.
- 2.Calculer les caractéristiques en ligne et dans chaque enroulement statorique.
- $3.$ La résistance composée du stator est  $1.3\Omega$ . Donner les résistances de chaque enroulement.
- 4.Les pertes fer sont égales à 150 W. Calculer les pertes mécanique.
- 5. Dans la partie utile, le graphe  $C = f(n)$  du couple est considéré linéaire et au synchronisme g = 0. Calculer alors les coordonnés au point de fonctionnement si le moteur entraine une charge de couple résistant

 $C_R = 0$ , 13 n (n = tm/mn)

## **Exo 27 (Bacc 1997)**

Un moteur asynchrone triphasé à bagues couplé en étoile alimenté par le réseau de 220/380 V- 50 Hz à donnée les caractéristiques suivantes :

vitesse = 1 440 tr/mn;  $T_u = 40$  mN;  $P_1 = 4600$  W;

 $P_2 = 1$  900 W ( $P_1$  et  $P_2$  sont des valeurs données par la méthode des deux wattmètres avec déviation dans le même sens).

1.Déterminer :

- a) le glissement g ;
- b) le facteur de puissance ;
- c) le rendement ;
- d) Calculer l'intensité du courant en ligne.
- 2.la caractéristique électromagnétique de couple de ce moteur, rotor court-circuité est considéré linéaire dans la partie utile. Ce moteur entraine un tapis roulant dont le couple résistant est donné par l'équation :  $T_R = 10 + n/100$  où  $T_R$  est en mN et n en tr/mn.
- a)Quel sera la vitesse du groupe
- b)Quel sera le couple utile de ce moteur dans ce cas.
- c)On veut ralentir la vitesse du moteur en variant la résistance du rhéostat de démarrage R<sub>h</sub>. On demande qu'un moteur asynchrone à résistance rotoriques variable possède la propriété

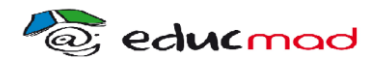

### *LTP ANTSIRANANA*

suivante : pour deux fonctionnements différents mais à couple constant, le rapport R/g est luimême constant. R est résistance total de chaque phase du rotor leur résistance propre étant  $R_0 = 0.1\Omega$ . On demande d'utilisé cette propriété pour trouver la valeur de la résistance  $R_h$  à introduire dans chaque phase du rotor pour que l'ensemble moteur tapis roulant tourne à 1 200 tr/mn.

## **Exo 28 (Bacc 1998)**

Un moteur asynchrone triphasé dont le stator est couplé en étoile et alimenté par un réseau 380 V entre phase  $f = 50$  Hz. Chaque enroulement du stator a une résistance R = 0.40  $\Box$ . On réalise un essai à vide :

le moteur tourne pratiquement à 1 500 tr/mn, la puissance absorbée est  $P_0 = 1$  150 W, le courant de fil de ligne  $I_0 = 11,2$  A.

Un essai à charge nominale sous la même tension

 $U = 380$  V de fréquence 50 Hz a donné les résultats suivants glissements g = 4 %. Puissance absorbé

 $P_a = 18.1$  KW, courant en ligne I = 32 A.

1. a) Calculer les pertes par effet Joule dans le stator lors de cet essai à vide. Que peut-on dire des pertes par effet Joule dans le rotor lors de cet essai.

b) En déduire les pertes dans le fer sachant que les pertes mécanique valent 510 W.

2.a) Calculer le facteur de puissance nominale et la

vitesse de rotation nominale.

- b) Calculer la fréquence des courants rotoriques pour un glissement de 44 %. Que peut-on en déduire pour les pertes fer du stator ?
- 3.Calculer la puissance utile, le couple utile et le rendement du moteur en charge nominale.
- 4.Le moteur a maintenant une vitesse de 1 440 tr/mn pour un couple utile de 1000 mN, rotor en court-circuit.

On supposera que son caractéristique mécanique est linéaire dans les limites d'emploie : il entraine une Raboteuse qui exige un couple de 30 mN pour une vitesse de 400 tr/mn, le couple résistant est sensiblement proportionnelle au carré de la vitesse. Déterminer le point de fonctionnement.

#### **Exo 29 (Bacc 2002)**

Un moteur asynchrone triphasé tétra polaire 220/380 V, 50 Hz à rotor bobiné et à bagues, est alimenté par un réseau triphasé 380 V, 50 Hz. On admet que les pertes fer uniquement localisés dans le stator est égale à 360 W les pertes mécaniques sont également constant.

Un essai à vide a une vitesse proche du synchronisme a donné : courant absorbé 6 A, la puissance adsorbé mesuré par la méthode des deux wattmètres

 $P_1 = 1$  465 W,  $P_2 = -657$  W. Dans un essai en charge, l'intensité absorbée est de 44 A, le facteur de puissance 0,8 et l'intensité rotoriques 40 A. On donne la résistance entre deux bornes du stator  $0.2 \Omega$  est la résistance entre deux (bornes) bagues du rotor  $0.453\Omega$ . Le rotor est couple en étoile.

1.Comment est couplé le stator sur le secteur utilisé ?

2.Dans le fonctionnement a vide, Calculer :

a)La vitesse de rotation ;

b)Le facteur de puissance ;

c)Les pertes mécaniques ;

3.Dans le fonctionnement en charge, Calculer :

a)la puissance absorbée par le moteur ;

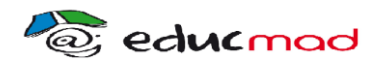

## *LTP ANTSIRANANA*

b)les pertes Joule rétorques ;

- c)le glissement ;
- d)la vitesse nominale ;
- e)la puissance utile et le couple utile
- 4. Ce moteur entraine une machine dont le couple résistant  $C_R = 4 \times 10^{-5}$  n<sup>2</sup>. La partie utile du couple moteur  $C = f(n)$  est une droite.
- a)Donner l'équation de cette droite  $C = f(n)$ .
- b)Calculer la vitesse et le couple du groupe.

# **Exo 30 (Bacc Froid 2008)**

Un moteur asynchrone triphasé à cage d'écureuil a

4 pôles et possède les caractéristiques suivantes :

380 V / 660 V ; 50Hz

La résistance d'un enroulement du stator est de  $0,5\Omega$ . Ce moteur est alimenté par un réseau

660 V  $3 \sim 50$  Hz entre phase.

1) A vide le moteur absorbe une intensité de

5,35 A et une puissance de 900 W. Déterminer : a) le couplage du moteur.

b) la vitesse de synchronisme.

c) les pertes joules statorique à vide.

2) En charge : L'intensité statorique est de 15 A avec un facteur de puissance  $\cos \varphi = 0.8$  et la vitesse de rotation est de 1400 tr / mN. Calculer :

a)les pertes Joules statorique.

b) la puissance absorbée. (2 pts)

c) le glissement.

(1 pt)

# **Exo 31 (Bacc 2007)**

Un moteur asynchrone triphasé à rotor bobiné a les caractéristiques suivantes :

 $n = 1$  460tr/mn, f = 50 Hz, 220/380V. La résistance entre deux bornes du stator est R<sub>s</sub> = 1  $\Omega$ 

Deux bornes du rotor est  $R_s = 1 \Omega$ 

Réseau : 380 V triphasé + neutre

Essai à vide  $(n_s = n_r)$ 

Les deux wattmètres  $W_1$  et  $W_2$  donnent + 1 160 W et -660 W

A : Etude à vide

A<sup>1</sup> : Donner le couplage de ce moteur et justifier votre réponse.

A<sup>2</sup> : Déterminer les pertes fers et les pertes mécaniques en les considérant égales (on néglige les autres pertes)

A<sup>3</sup> : Calculer le facteur de puissance à vide

A<sup>4</sup> : Calculer le courant à vide.

B : Etude en charge

Les deux wattmètres  $W_1$  et  $W_2$  donnent des nouvelles valeurs 4000 watts et 1841 watts pour son point de fonction nominale. Calculer :

- B<sub>1</sub> : le courant absorbé par ce moteur.
- B<sup>2</sup> : les pertes joule statorique et rotoriques
- B<sub>3</sub>: le courant rotoriques par phase.

B<sup>4</sup> : le couple utile.

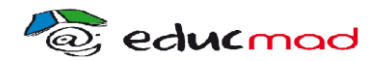

### **Exo 32 ( Bacc 2008)**

Un moteur asynchrone triphasé dont le stator est couplé en étoile est alimenté par un réseau 380 V entre phase ;

f = 50Hz. Chaque enroulement du stator a une résistance  $R = 0.70\Omega$ .

On réalise un essai à vide : le moteur tourne pratiquement à la vitesse  $n_s = 1500$  tr/mn. La puissance absorbée est de Po = 844 W et que le courant en ligne est de  $I_0 = 5$ , 35 A.

Un essai à charge nominale sous la même tension et la même fréquence a donné les résultats suivants :  $g = 6\%$  ; le courant en ligne  $I = 16.5$  A ; la puissance absorbée est de Pa = 9,015 KW.

1-Déterminer les tensions par phase et entre phase du moteur. (1 pt)

2-Calculer :

a) le nombre de pôles de ce moteur. (0,5 pt)

b) les pertes joules statorique à vide. (0,5 pt)

c)les pertes fer statorique sachant que les pertes mécaniques valent 501 W (pertes Joules rotoriques à vide négligeable les pertes fer statoriques sachant que les pertes mécaniques valent 501 w (pertes joules rotoriques à vide négligeables). (0,5 pt)

d) La vitesse de rotation nominale. (0,5 pt)

e) le facteur de puissance nominale. (0,5 pt)

f) les pertes joules statorique en charge. (0,5 pt)

g) la puissance transmise au rotor. (0,5 pt)

h) les pertes joules rotoriques en charge. (0,5 pt)

i) le rendement du moteur et en déduire le couple utile.

## **Exo 33 (Bacc Froid 2009)**

Un moteur asynchrone triphasé est alimenté par le réseau 380 V, 3~, 50 Hz Sa fréquence de rotation est de 1450 tr/mn.

La plaque signalétique indique 220 V / 380 V triphasée. Sa puissance utile est de 7 KW. Il absorbe un courtant de 14 A avec  $cos\varphi=0.8$ . Si les pertes Joules-stator = 500W et les pertes fer  $=300$  W, calculer :

a)le glissement du moteur asynchrone,

b)la puissance absorbée,

c)les pertes par effet Joule dans le rotor,

d)le couple utile,

e)le rendement.

## **Exo 34 (Bacc 2009)**

Un moteur asynchrone triphasé a donné aux essais (tensions entre phases) à la fréquence  $f = 50$ Hz

\* A vide:  $U_0 = 220V$ ;  $P_0 = 445W$ ;  $I_0 = 5A$ ;  $n_0 = 1500$  tr.mn<sup>-1</sup>

\* En charge :  $U = 220V$ ;  $P_a = 3750W$ ;  $I = 12A$ ;

 $n = 1440$  tr.mn<sup>-1</sup>

\* En continu : résistance mesurée, à chaud, entre deux bornes du stator  $R_m = 1,2\Omega$ Calculer :

- a)Le nombre de pôle du moteur.
- b)Le glissement g et le facteur de puissance en charge.

c)Les pertes fer du stator et les pertes mécaniques en les supposant égales.

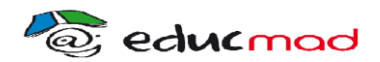

- d)Les pertes joules statorique et rotoriques.
- e)La puissance utile et le rendement.
- f) Le couple électromagnétique et le couple utile.

# **Exo 35 ( Bacc Froid 2011)**

La plaque signalétique d'un moteur asynchrone

Triphasé indique : 220 V / 380 V ; 8 pôles.

 $1^{\circ}/$  a – Le moteur est alimenté par un réseau triphasé 380 V, 50 Hz. Justifier et représenter le couplage de stator.

b – Calculer la fréquence de synchronisme en tr/min.

2°/ En charge, le moteur absorbe une puissance active de 95 000 W avec un facteur de puissance de 0,8.

Le glissement vaut 2,6%.

a– Calculer la fréquence de rotation en tr/min.

b– Calculer l'intensité du courant dans un fil de ligne.

 $3^{\circ}$ / La résistance mesurée entre deux bornes de phases du stator vaut  $0,12\Omega$ , et les pertes fer statorique  $P_{FS} = 3000 \text{ W}$ , ainsi que les puissances mécaniques par frottement  $P_{meca} = 2000 \text{ W}$ .

Calculer :

- a Les pertes Joules du stator.
- b La puissance transmise au rotor
- c Les pertes Joules du rotor.
- d– La puissance utile.
- e– Le moment du couple utile.
- f– le rendement.

## **Exo 36 (BEP 2012)**

Un moteur asynchrone triphasé est soumis à une tension de 380 V-50Hz et porte les indications suivantes :  $35 A$ ;  $\cos \varphi = 0.8$ ;  $2p = 6$ ;  $g = 3.5$ %. On suppose que les pertes  $P_{fs} = P_{mec} = 100$  W. La mesure entre deux bornes du stator donne :  $R_m = 0.8\Omega$ . On demande.

1-La vitesse de synchronisme et la vitesse de rotation du rotor.

2-La puissance absorbée par le moteur.

3-Les pertes globales.

4-La puissance utile. En déduire le rendement du moteur.

## **Exo 37 (Bacc 2012)**

Un moteur asynchrone triphasé à rotor bobiné tétrapolaire porte sur sa plaque signalétique les indications suivantes : Pa = 4 KW ; cos  $\varphi$  = 0.8 ; f = 50 Hz ; 220/380 V. Pour le stator ainsi que le rotor, le couplage des enroulements se fait en étoile. Dans tout le problème, on supposera que les pertes Joule au stator et les pertes fer au stator sont négligeables.

1.Donner la tension entre phases du réseau d'alimentation au stator.

- 2.La puissance absorbée est mesurée par la méthode des deux wattmètres. Qu'indique chacun des deux wattmètres ( $P_1$  et  $P_2$  devient dans le même sens) ?
- 3.Calculer l'intensité absorbée.
- 4.Calculer la vitesse de rotation du rotor sachant que son glissement est de 12%.
- 5.Calculer les pertes Joule du rotor ainsi que le rendement du rotor.

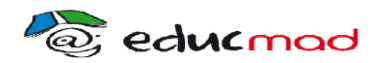

- 6.Calculer la puissance utile et le rendement du moteur si les pertes mécaniques sont évaluées à 200 W.
- 7.Calculer le couple utile.
- 8.Sachant que le coefficient de stabilité est de 2,3 ; déterminer le couple résistant maximum que peut vaincre le moteur et en déduire la vitesse de rotation correspondante en admettent que la zone de stabilité de la caractéristique mécanique soit rectiligne.

# **Exo 38 (BEP 2013)**

Un moteur asynchrone triphasé est soumis à une tension de 380 V ; 35 A ;  $\cos \varphi = 0.8$  ;  $f = 50$ Hz.

Il possède 6 pôles, le glissement  $g = 3.5$  %, les pertes fer au stator  $P_{FS} = 100W$ , la résistance entre bornes du stator  $R_{bs} = 0.8 \Omega$  et les pertes mécaniques  $P_{m\acute{e}c} = P_{FS}$ . Calculer :

- 1.La vitesse de synchronisme en tr.mn-1 .
- 2.La vitesse de rotation du rotor.
- 3.La puissance absorbée.
- 4.La puissance utile.
- 5.Le rendement.
- 6.Le couple utile.

# **Exo 39 (BAC 2013)**

Un moteur asynchrone triphasé tétrapolaire 220/380V-50Hz, à rotor bobiné et à bagues, est alimenté par un réseau triphasé 380V-50Hz.

On admet que les pertes fers uniquement localisées dans le stator sont constantes et égales à 360W. Les pertes mécaniques aussi sont également constantes.

- Un essai à vide, à une vitesse proche du synchronisme, a donné :

- Courant absorbé  $I_0 = 6$  A.
- Puissance absorbée, mesurée par la méthode des deux wattmètres.  $P_1 = 1,465$  W et  $P_2 = -657$ W.

- Dans un essai en charge, on a :

- Courant absorbé I<sub>2</sub> = 44 A avec un facteur de puissance 0.8.
- Courant rotoriques  $I_R = 40$  A.
- La résistance entre deux bornes du stator: 0,2 Ω.

La résistance entre deux bagues du rotor :  $0,463 \Omega$  (le rotor est couplé en étoile).

- 1.Comment est couplé le stator ? Justifier.
- 2.Dans le fonctionnement à vide, calculer :
- a. La fréquence de rotation.
- b.Le facteur de puissance.
- c. Les pertes mécaniques.
- 3.Dans le fonctionnement en charge, calculer :
- a. La puissance absorbée par le moteur.
- b.Les pertes Joules, statorique et rotoriques.
- c. Le glissement.
- d.La fréquence de rotation nominale.
- e. La puissance utile et le couple utile.

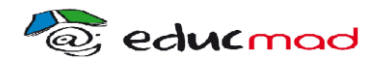

- 4. Ce moteur entraine une machine dont le couple résistant  $C_R = 4.10^{-5} \text{ m}^2$ . La partie utile du couple moteur  $C_U = f(n)$  est supposée rectiligne.
- a. Donner l'équation du couple  $C_U = f(n)$ .
- b.Calculer la vitesse de rotation et le couple de l'ensemble (Moteur + Machine).

# **Exo 40 (BEP 2012)**

Un moteur asynchrone triphasé est soumis à une tension de 380V-50Hz et porte les indications suivantes :  $35 A$ ;  $cos\phi = 0.8$ ;  $2p = 6$ ;  $g = 3.5\%$ .

On suppose que les pertes  $P_{fs} = P_{m\acute{e}c} = 100$  W.

On demande.

- 1.La vitesse de synchronisme et la vitesse de rotation du rotor.
- 2.La puissance absorbée par le moteur.
- 3.Les pertes globales.
- 4.La puissance utile. En déduire le rendement du moteur.

# **Exo 41 (B.E.P 2014)**

Un Moteur Asynchrone triphasé a les caractéristiques suivantes : 220V/380V ; 15 KW ; 1450 tr/mn ; 50 Hz ;  $60A/35A$  ;  $\cos\varphi = 0.8$ .

- 1.Quel est le couplage du stator si on veut utiliser ce moteur sur un réseau de 380 V ? Justifier votre réponse.
- 2.Calculer : a)Le nombre de pôles du stator.

b) Le glissement nominal.

- c)La fréquence des courants rotoriques en régime nominal.
- e)Le rendement nominal.

# **Exo 42 (BACC 2014)**

Un moteur asynchrone triphasé dont le stator est couplé en triangle, est alimenté par un réseau 380 V entre phase,  $f = 50$ Hz.

Chaque enroulement du stator a une résistance  $R = 0.50 \Omega$ .

On réalise un essai à vide : le moteur tourne pratiquement à la vitesse de synchronisme  $n_s = 1$  500tr/mn. La puissance absorbée est de P<sub>0</sub> = 1 KW et que le courant de ligne est de  $I_0 = 7A$ .

Un essai à charge nominale sous la même tension et la même fréquence a donné les résultats suivants :  $g = 5$  %, le courant en ligne  $I = 20 A$ ; puissance absorbée  $P_a = 11KW$ 

1) Déterminer les tensions par phase et entre phase du moteur.

2) Calculer :

- 2.1 Le nombre de pôles de ce moteur.
- 2.2 Les pertes Joules statorique à vide.
- 2.3 Les pertes fer statorique sachant que les pertes mécaniques valent 600W

(Pertes Joules rotoriques à vide négligeables).

- 2.4 La vitesse de rotation nominale.
- 2.5 Le facteur de puissance nominale.
- 2.6 Les pertes Joules statorique en charge.
- 2.7 La puissance transmise au rotor.
- 2.8 Les pertes Joules rotoriques en charge.
- 2.9 Le rendement du moteur et en déduire le couple utile.